**Муниципальное бюджетное учреждение дополнительного образования «Дом детского творчества города Рассказово»**

*Программно-методический комплекс лучшей образовательной практики в номинации «Цифровая дидактика и педагогический дизайн»*

**«Интерактивные задания как средство решения обучающих и развивающих задач на занятиях дополнительного образования по биологии»**

> **Автор-составитель: Федорова Наталия Валентиновна, педагог дополнительного образования МБУДО ДДТ**

**Город Рассказово, Тамбовская область 2024 год**

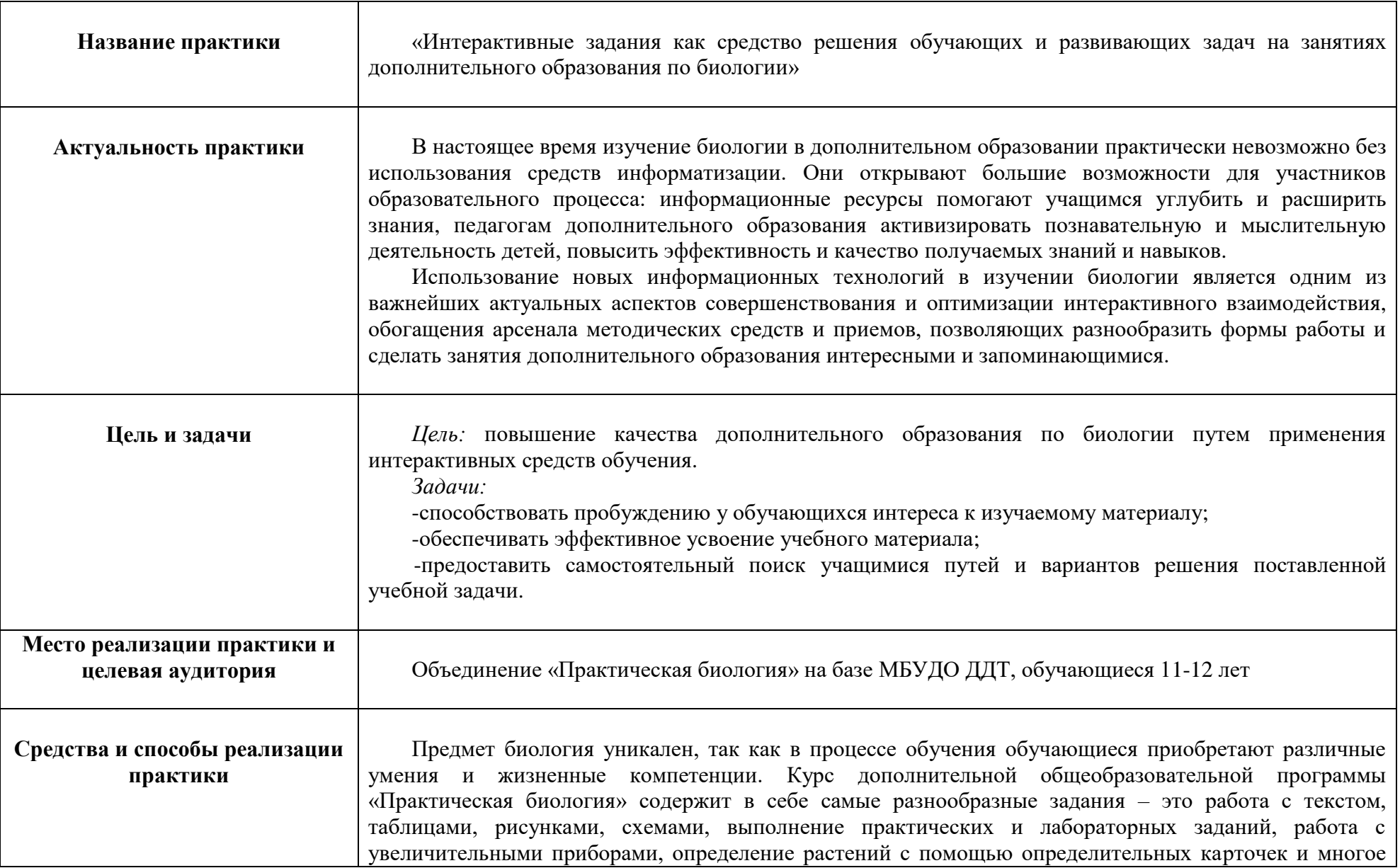

другое.

Интерактивные задания дают педагогу возможность решить ряд методических задач. Задания, созданные с использованием интерактивной доски, позволяют повысить познавательную активность, улучшают процесс осмысления и запоминания, дают возможность разнообразить учебный материал с помощью интерактивных рисунков, схем, головоломок и видеоматериалов.

Интерактивные задания можно использовать на всех этапах занятия. В зависимости от цели и задач они применяются на этапе изучения нового материала, для обобщения и систематизации заданий, при выполнении практических работ, творческих заданий.

Для эффективной работы в современных условиях дополнительного образования необходимо использовать технологии, которые позволяют быстрее и удобнее работать с информацией, планировать свою работу, поддерживать коммуникацию, расширяют возможности учебной и научной деятельности.

Задача современного педагога дополнительного образования – не только предоставить ребенку знания, но и снабдить его жизненно важными навыками работы с информацией, умением эффективно взаимодействовать с педагогом и другими детьми, в том числе через Интернет, а также постоянно развиваться и учиться самостоятельно.

Информационные платформы помогают педагогу создать разнообразные интерактивноинформационное сопровождение, что способствует лучшей реализации принципа наглядности и практичности в обучении. Такой подход позволяет учащимся усвоить материал при помощи самоконтроля. А сами занятия становятся более интересными, динамичными, запоминающимися, нетрадиционными.

Наиболее часто применяемые интерактивные задания:

*Интерактивная дидактическая игра*. Данный прием характеризуется высокой степенью мотивации. Термин «игра» означает, что деятельность ребенка посвящена достижению некоторой цели. Для этого он должен выполнять определенные действия, соответствующие условиям, устанавливаемым педагогом в задании. Задания в такой форме — гимнастика ума в режимах: «Пазлы», «Установи последовательность», «Викторина с выбором правильного ответа» и др.

*Анимированные головоломки.* Помогают усилить обучающий эффект. Решение ребуса приобретает большую осознанность, когда ребенок может в динамике проследить «дешифровку» задания. Головоломки помогают учащимся мыслить нестандартно, развивать интуицию, анализировать и конструировать собственные алгоритмы познавательного поиска.

*Компьютерное тестирование.* Каждое из предложенных заданий может использоваться как самостоятельная интерактивная дидактическая единица, направленная на решение конкретного образовательного результата, соответствующего тем задачам, которые ставит педагог.

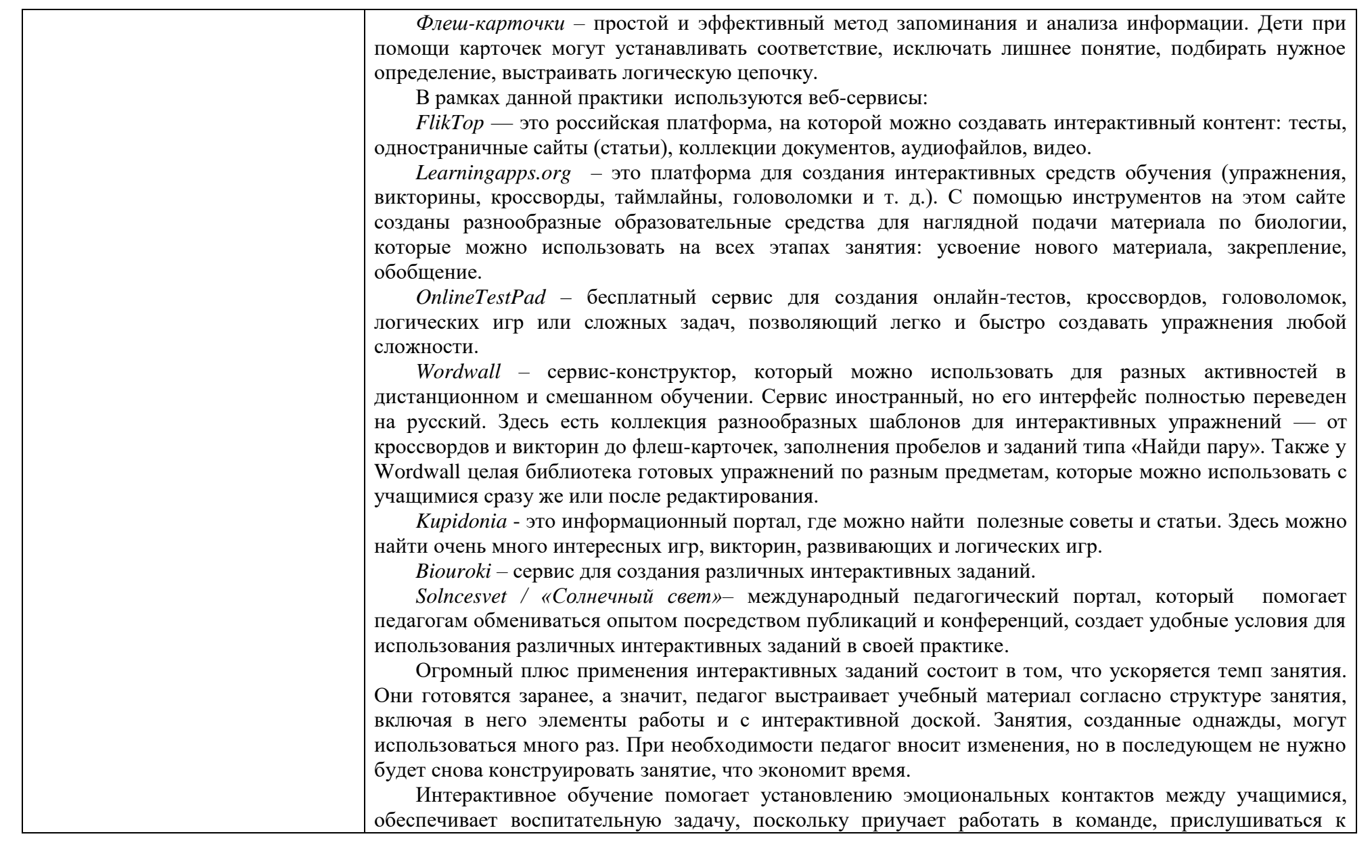

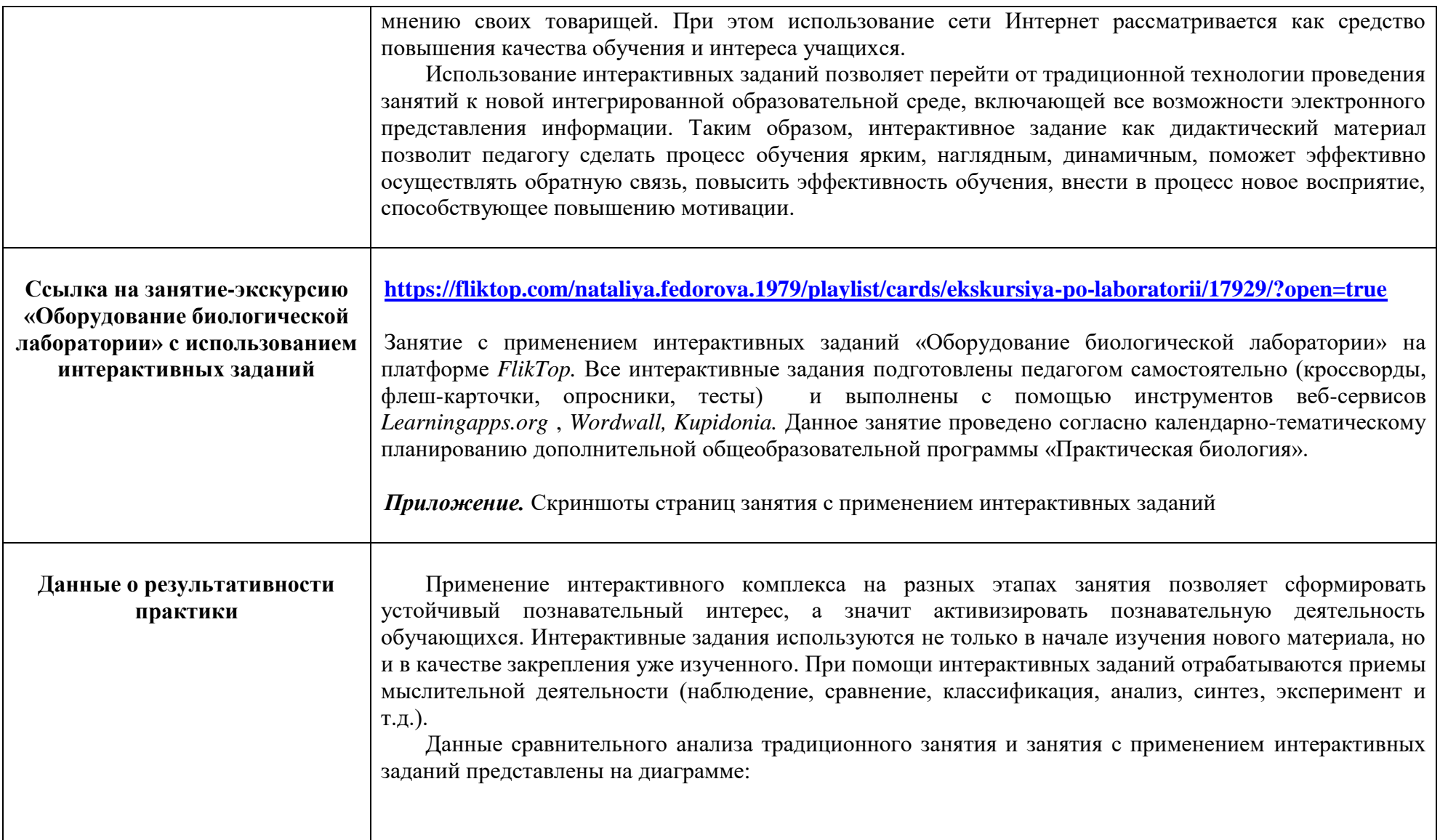

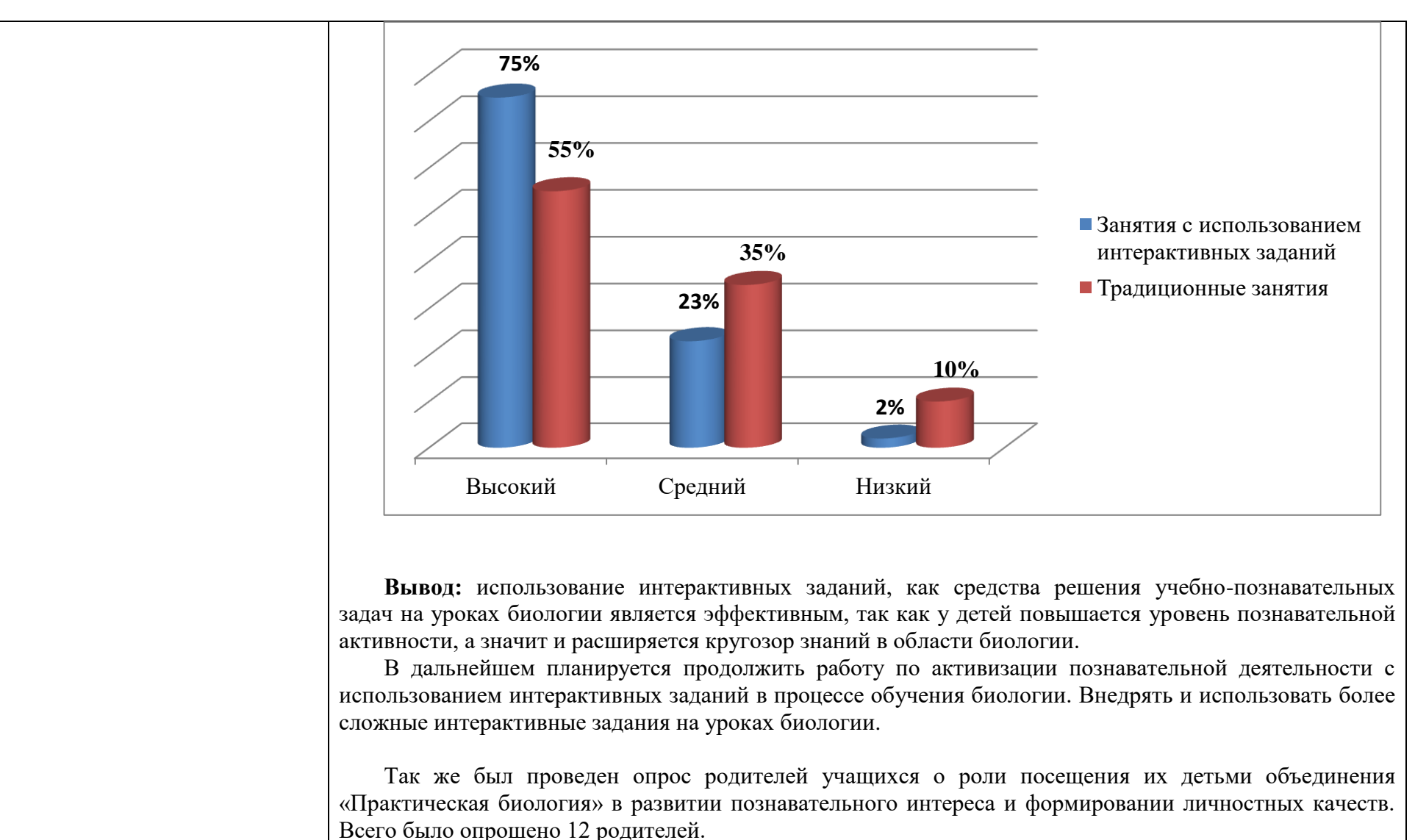

95% родителей ответили, что данное объединение их дети посещают с большим удовольствием, стали более любознательными, ответственными, бережно относящимися к природе.

5% полностью согласились с большинством родителей, но добавили, что дети в дальнейшем

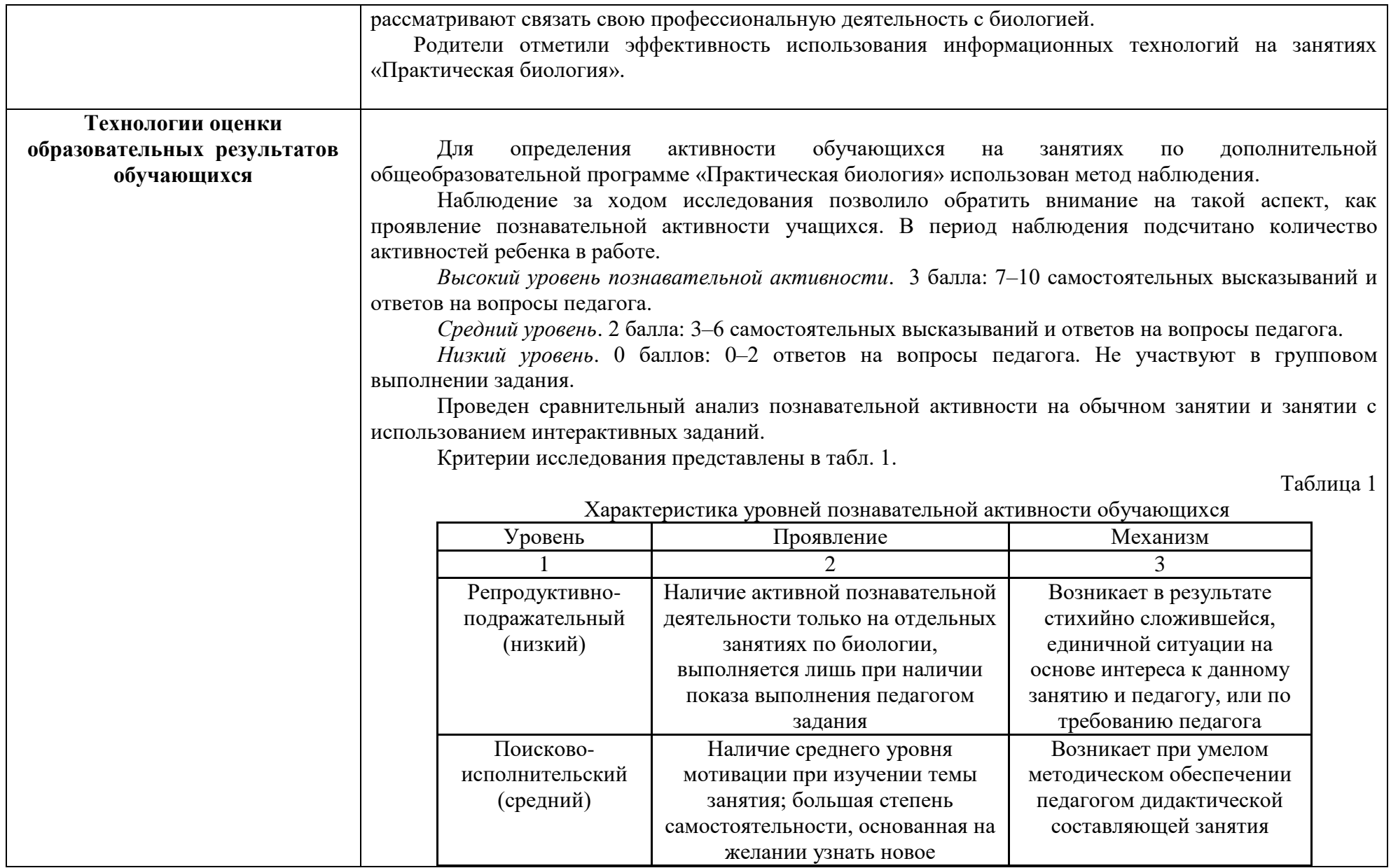

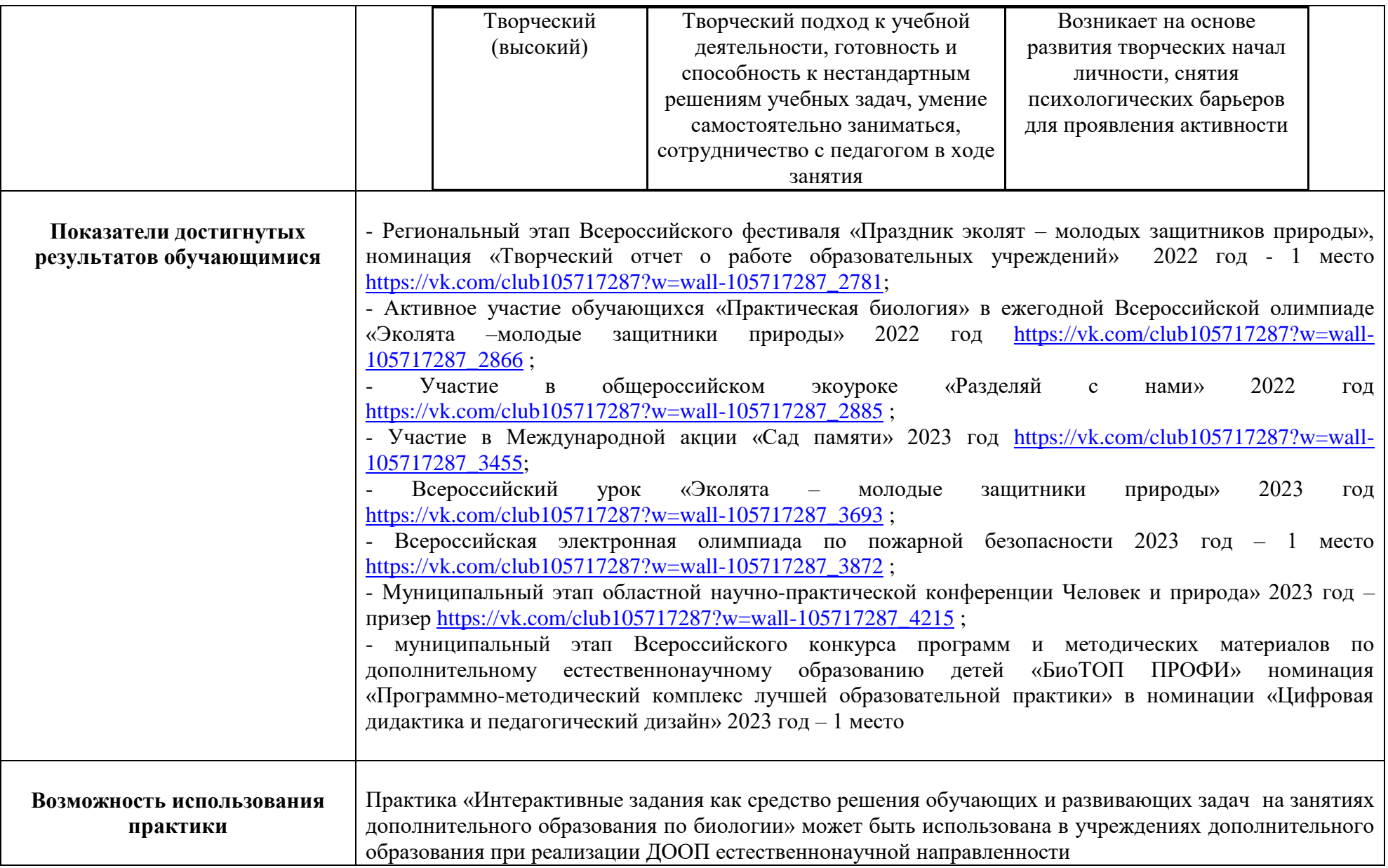

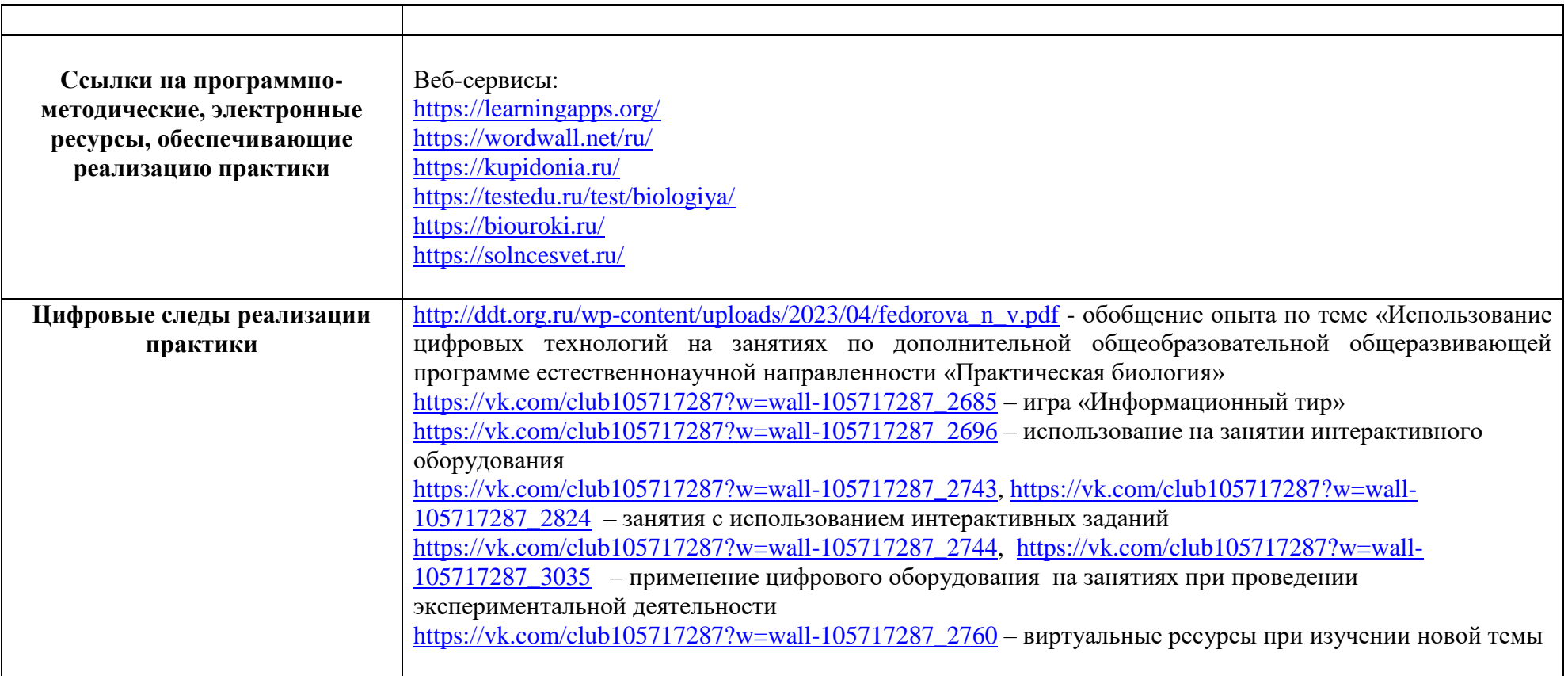

# *Список литературы*

1.Бартенева, Т.П., Ремонтов, А.П. /Использование информационных компьютерных технологий на уроках биологии./ Международный конгресс «Информационные технологии в образовании». — Москва, 2003.

2.Использование интерактивного оборудования в образовательном процессе. Ч. II. Из практики использования интерактивных досок разных типов в образовательных учреждениях Санкт-Петербурга [Текст]: сб. метод. разработок / сост. М. Н. Солоневичева. – СПб. : РЦОКОиИТ, 2010. – 88 с.

3.Линецкий, Б. Л. Интерактивное оборудование для образовательных учреждений [Текст] / Современные педагогические технологии интернет-обучения: сб. ст. / ред. колл.: А. Н.Тихонов [и др.]. – М. : ФГУ ГНИИ ИТТ Информика, 2008. – С. 173–182.

4. Синицына, Г. П. Использование информационно-коммуникационных технологий во внеурочной деятельности [Текст]: метод. пособие / Г. П. Синицына, Н. С. Макарова, М. А. Максимова ; под общ. ред. Н. В. Чекалевой. – Омск : [б.и.], 2008. –100 с.

5.<https://multiurok.ru/files/ispol-zovaniie-intieraktivnykh-tiekhnologii-na-uro.html>

6.<https://moluch.ru/archive/356/79620/>

7. [https://urok.1c.ru/library/biology/kollektsiya\\_interaktivnykh\\_modeley\\_po\\_obshchey\\_biologii/](https://urok.1c.ru/library/biology/kollektsiya_interaktivnykh_modeley_po_obshchey_biologii/)

# Приложение

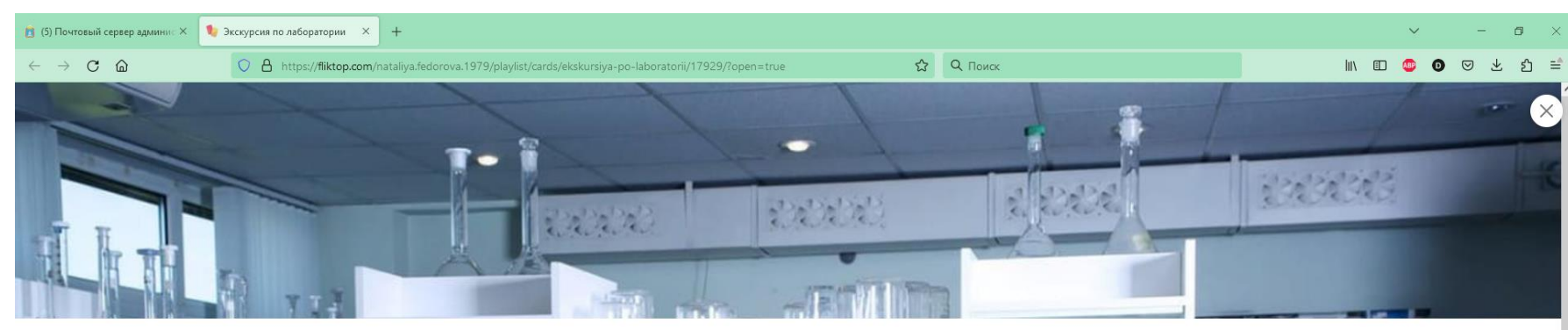

**Занятие-экскурсия с применением интерактивных заданий «Оборудование биологической лаборатории»**

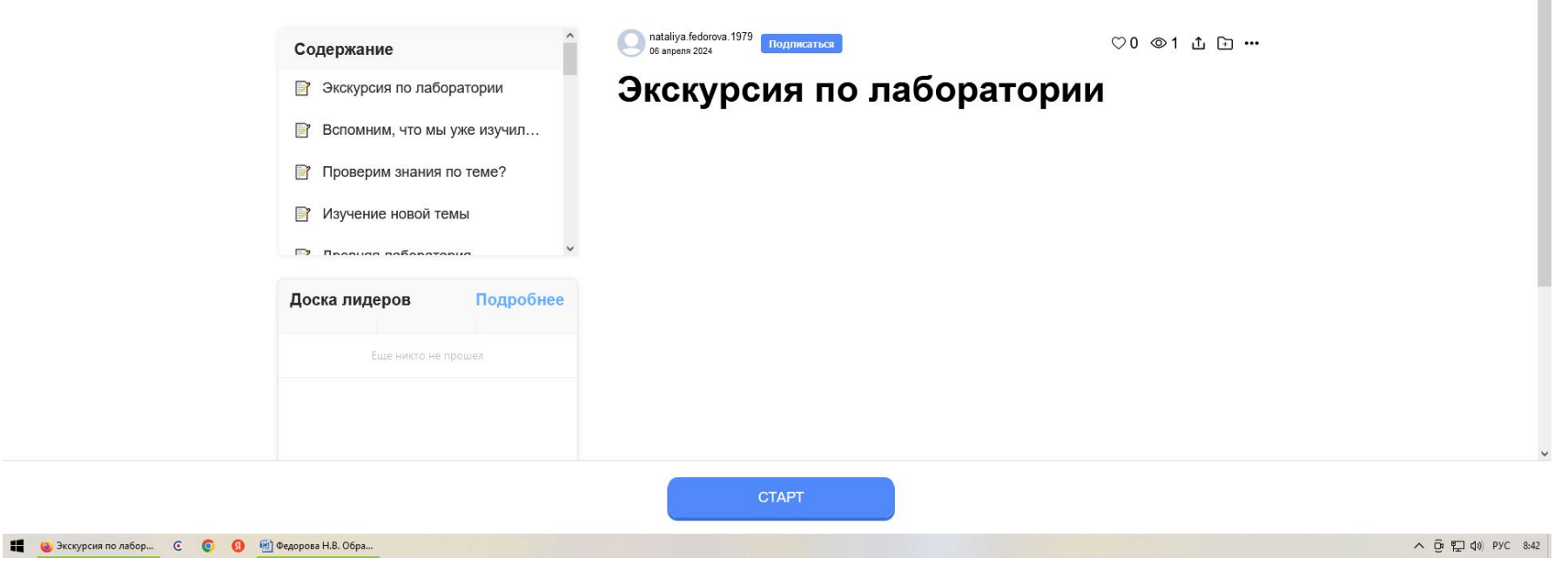

# **Этапы занятия**

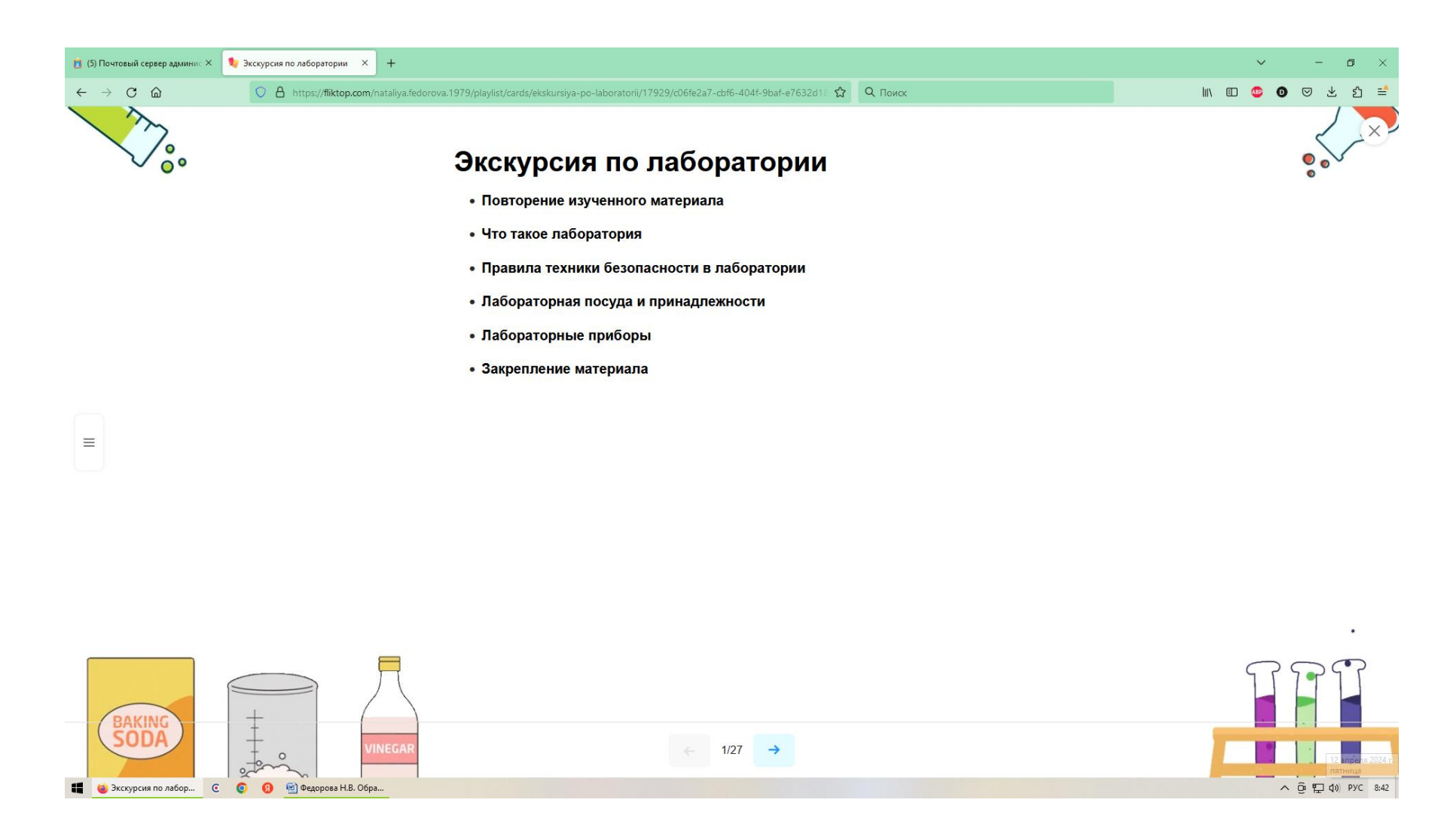

# **Фронтальный или индивидуальный опрос учащихся по изученному материалу**

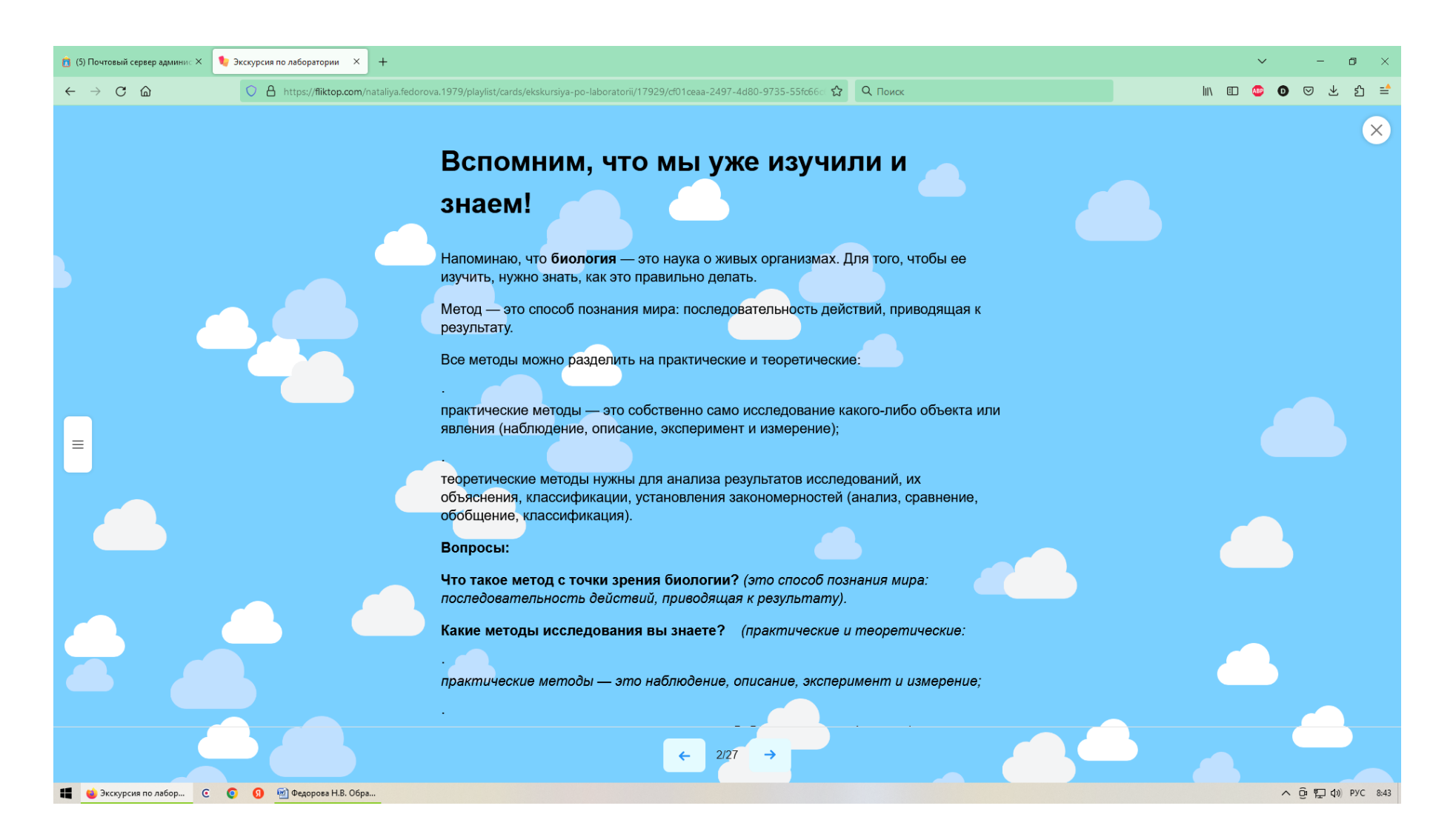

# **Интерактивные задания по проверке изученных тем «Кроссворд»**

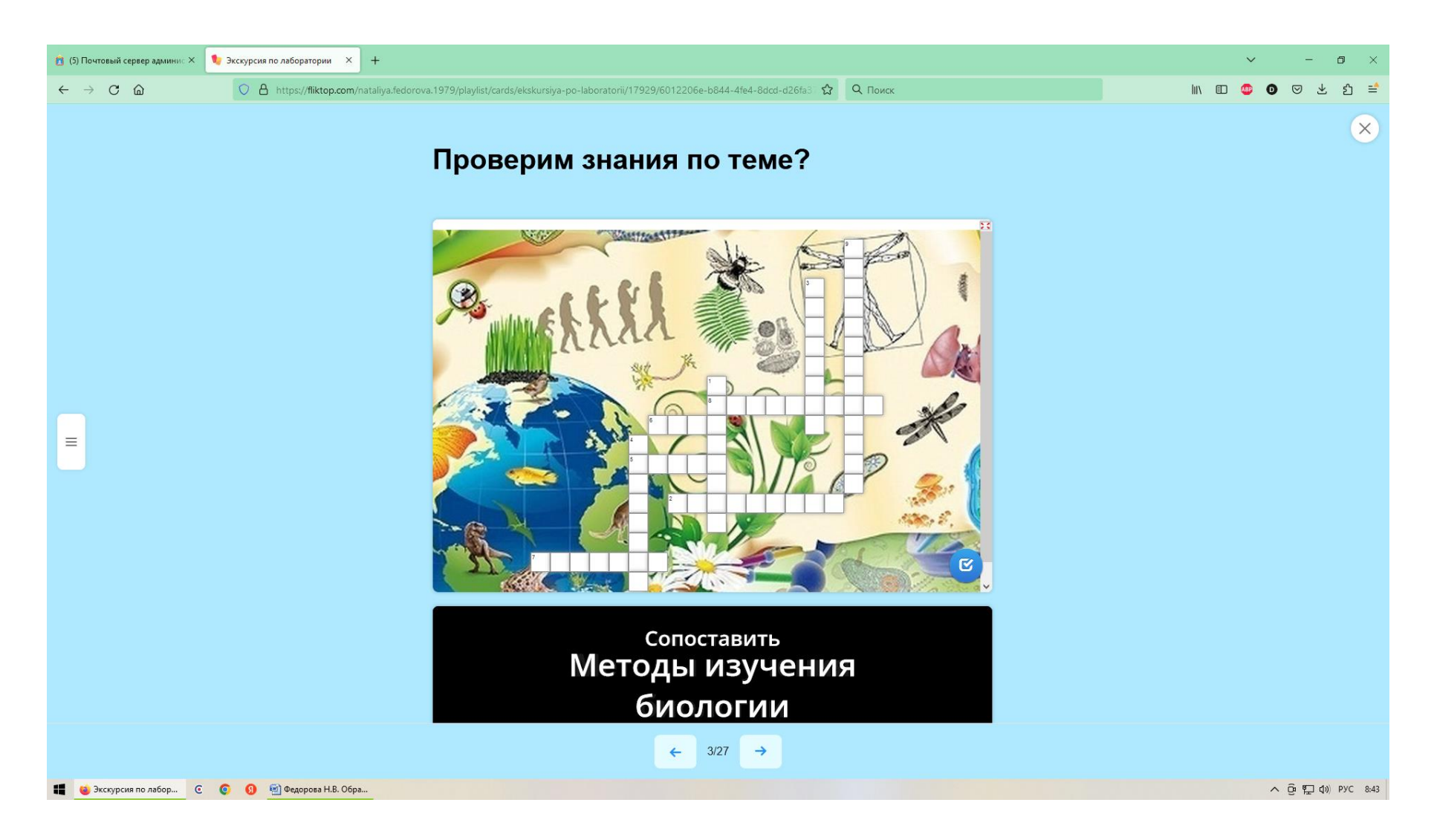

### **Флеш-карточка «Методы изучения биологии»**

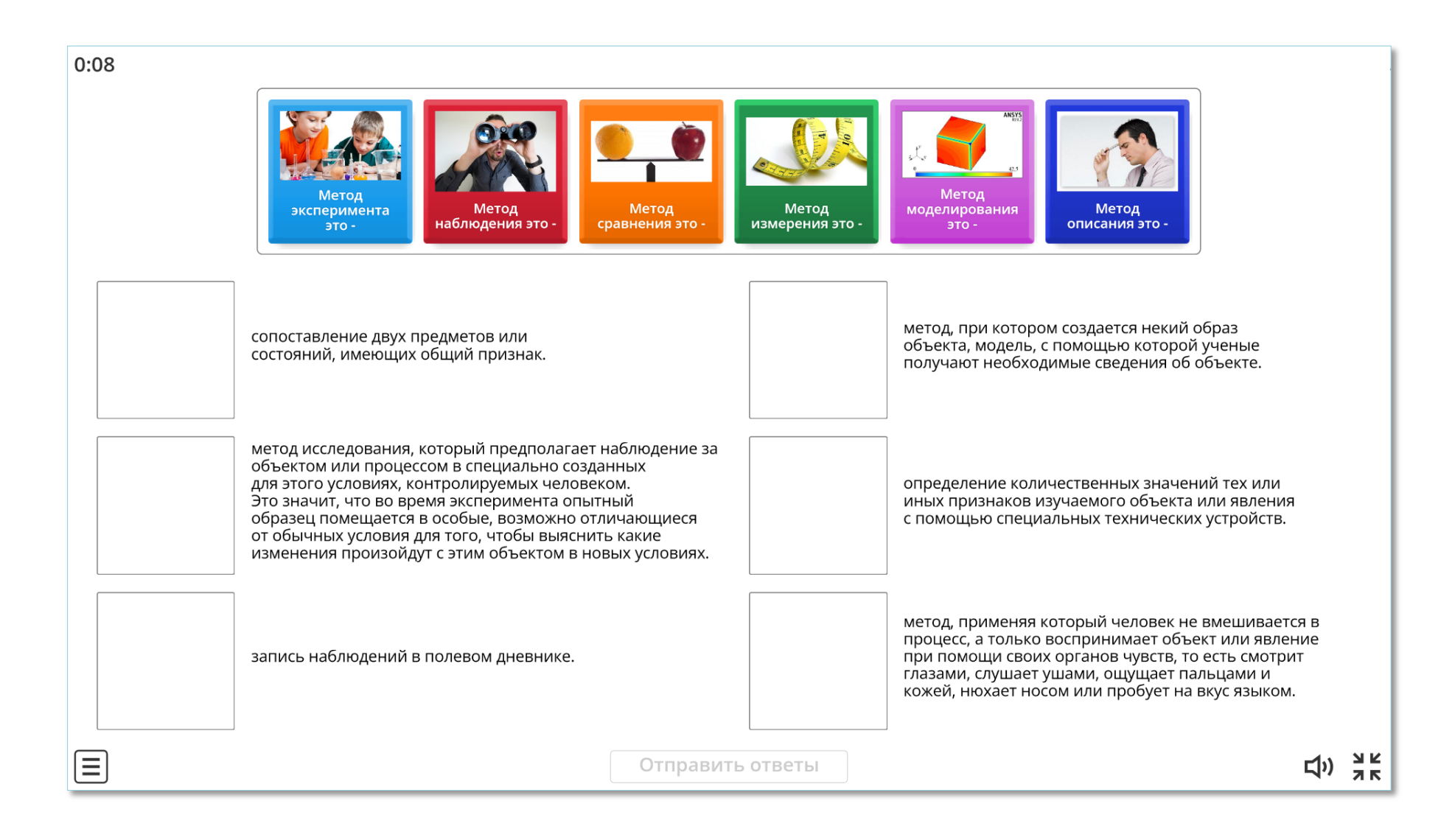

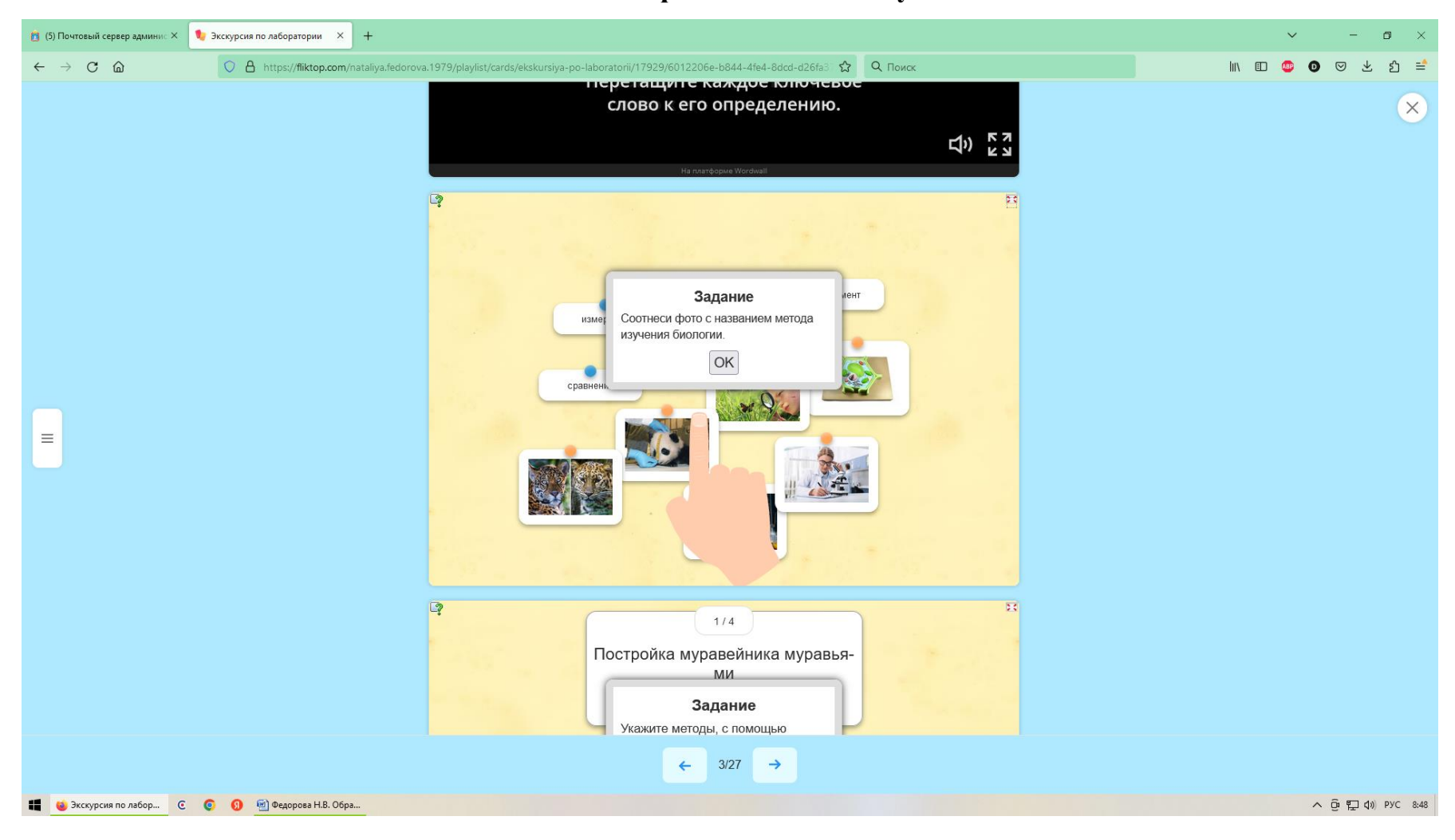

# **Задание-сопоставление фото с методом изучения биологии**

## **Теоретический материл по изучению новой темы для группового и индивидуального изучения**

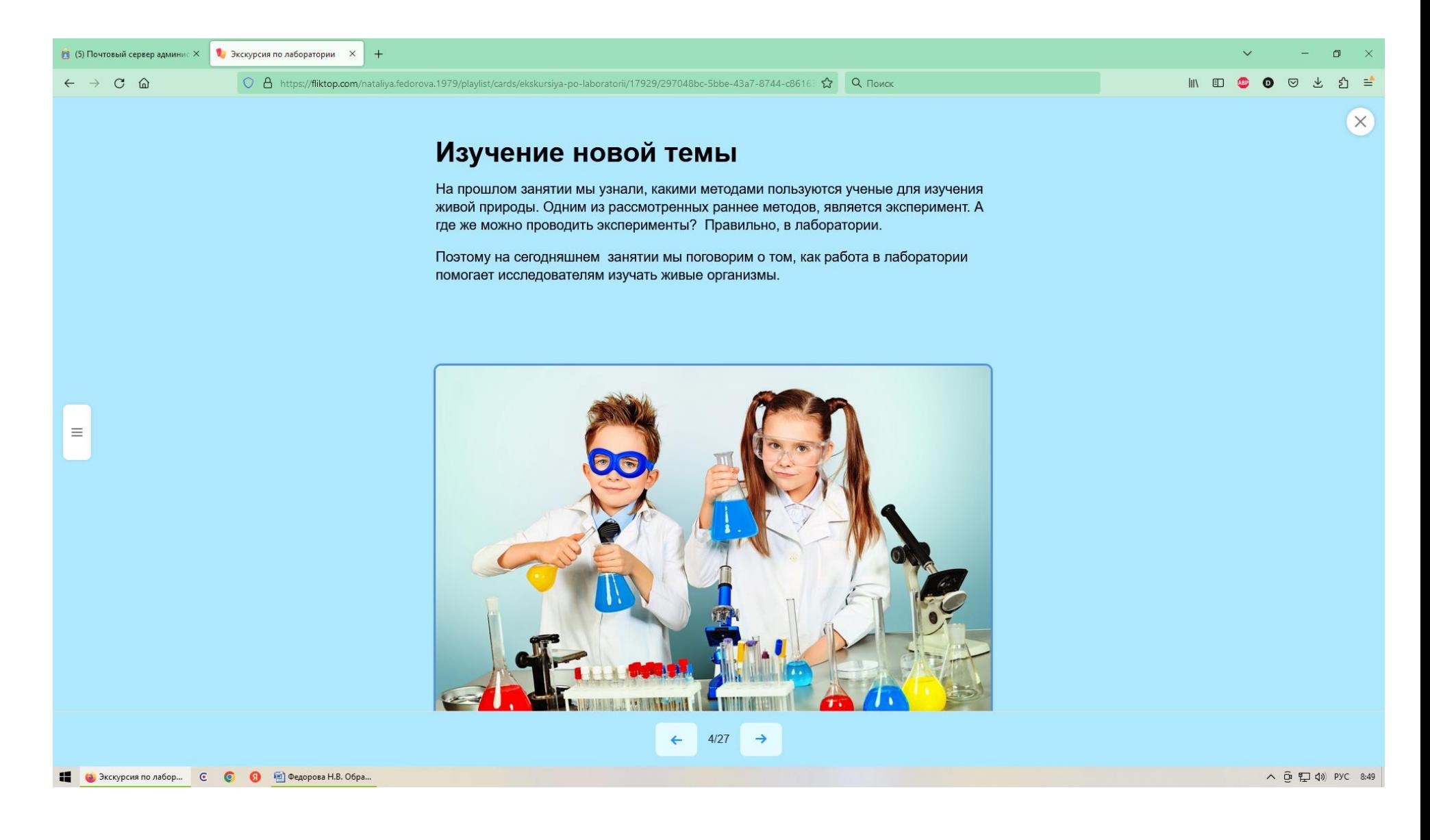

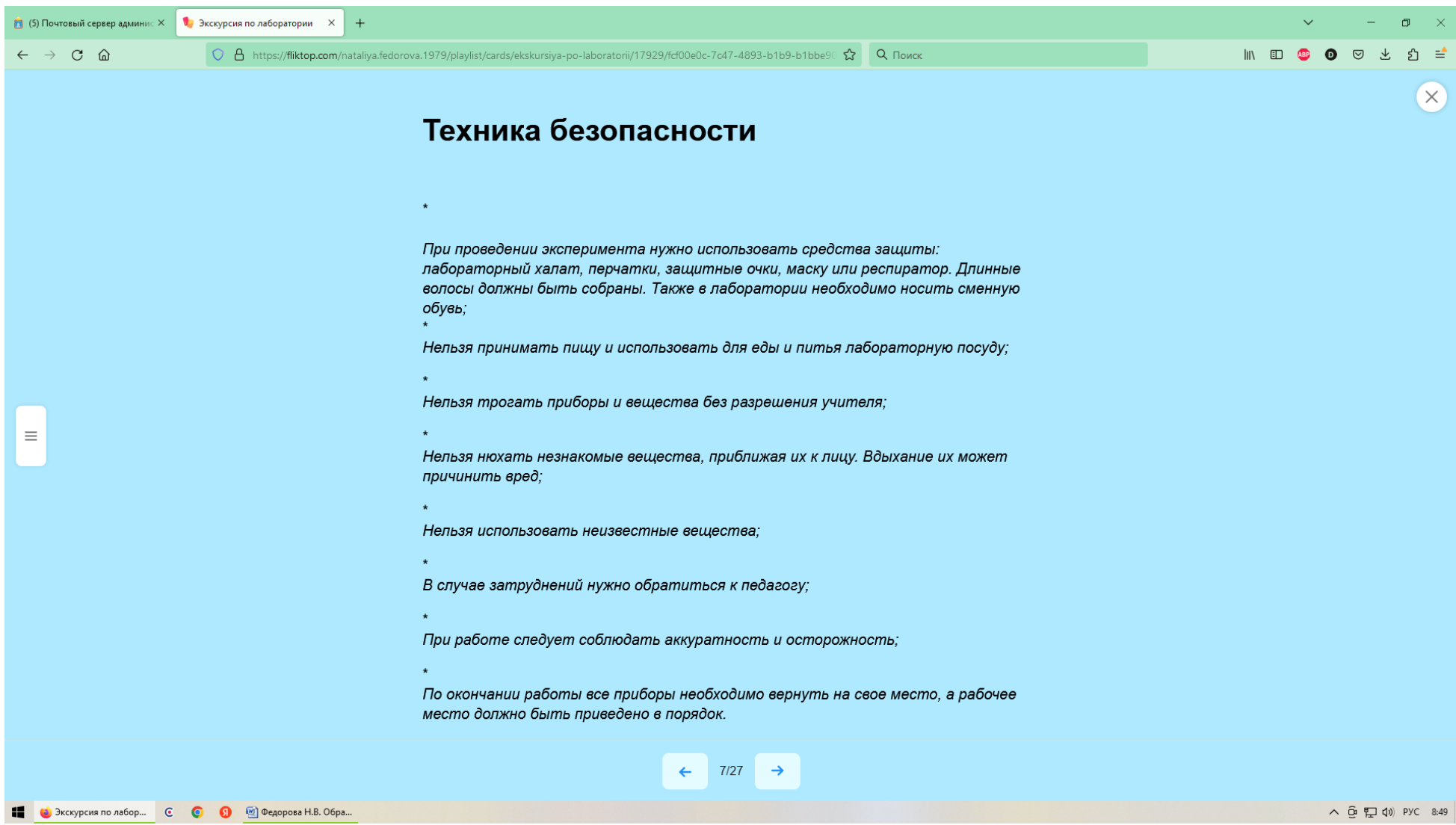

#### **1** (5) Почтовый сервер админис X **1** Экскурсия по лаборатории X +

 $\leftarrow$   $\rightarrow$  C  $\Omega$ 

 $\equiv$ 

○ △ https://fliktop.com/nataliya.fedorova.1979/playlist/cards/ekskursiya-po-laboratorii/17929/0cdade39-d7f5-48e7-b355-788dcf < Q Поиск

# Что нужно для проведения опытов?

Что нужно для проведения опытов? Нужна специальная лабораторная посуда. Давайте познакомимся с ней.

Лабораторная посуда и принадлежности - это специальные емкости и инструменты, изготовленные из материалов, устойчивых к нагреванию, замораживанию и т. д.

Лабораторная посуда изготавливается из стекла термостойкого, керамики, пластика и металла. Она всегда должна быть чистой — для этого ее тщательно моют и высушивают. Если необходима стерильная посуда (очень-очень чистая!), то дополнительно ее стерилизуют в специальных устройствах при температуре 120-180 °C.

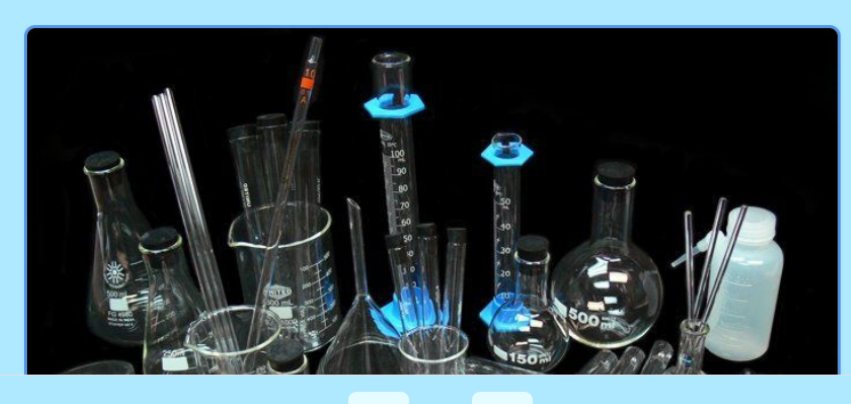

 $9/27 \rightarrow$  $\leftarrow$ 

**III) 田 田 〇** 〇 丛

5

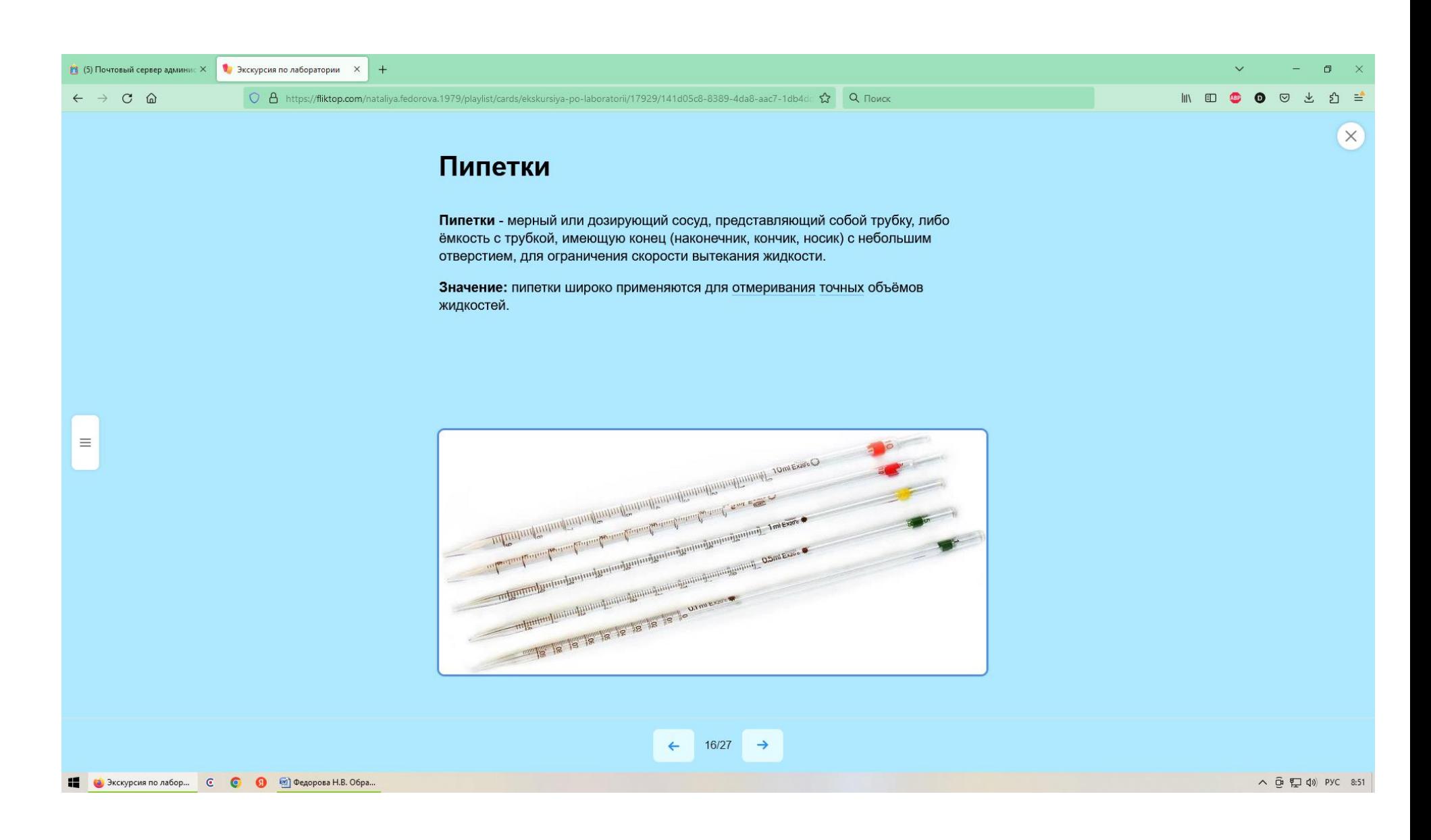

# **Практическая работа Сопроводительная инструкция для работы с микроскопом**

![](_page_20_Picture_1.jpeg)

## **Интерактивное задание по профессиональной ориентации обучающихся**

![](_page_21_Picture_1.jpeg)

## **Закрепление изученного материала**

# **Интерактивная игра для определения необходимого оборудования в лабораторных исследованиях**

![](_page_22_Picture_2.jpeg)

# **Интерактивный кроссворд «Как работают в лаборатории»**

![](_page_23_Picture_1.jpeg)